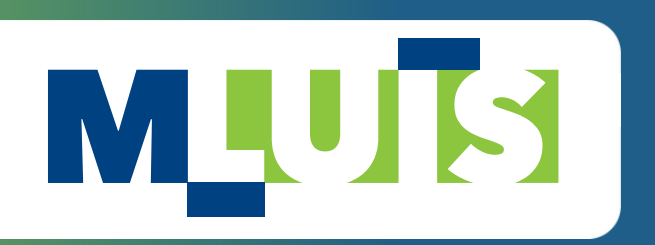

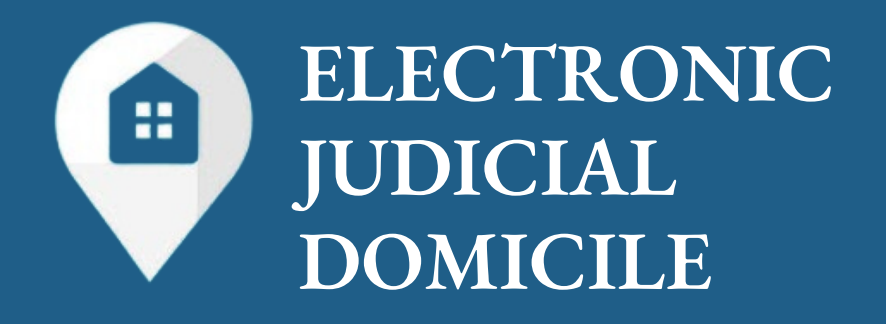

# **PRACTICAL GUIDE: HOW TO REGISTER MY COMPANY'S ELECTRONIC JUDICIAL DOMICILE?**

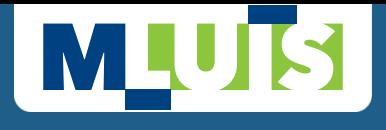

## **LEARN ABOUT THE ELECTRONIC JUDICIAL DOMICILE**

The Electronic Judicial Domicile (in Portuguese: Domicílio Judicial Eletrônico - DJE) is a 100% digital and free solution that is part of the Brazilian Program Justiça 4.0 (Justice 4.0), responsible for centralizing the communications of cases from all courts in Brazil (summons and notifications) on a single digital platform.

In view of the deadline of March 1st, in which Brazilian companies have 90 days to voluntarily register with the Electronic Judicial Domicile, we have prepared this practical guide on how the system will work and, finally, how to register.

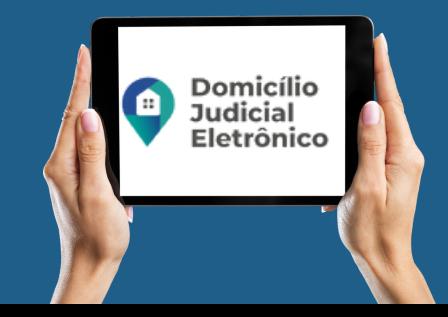

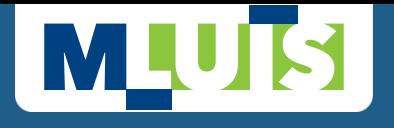

## **WHO SHOULD REGISTER? According to CNJ [Resolution](https://atos.cnj.jus.br/atos/detalhar/4509) 455/2022**

#### **Mandatory adherence**

All Brazilian Courts must implement the system (except the Federal Supreme Court - STF).

#### **Mandatory Registration**

- Union, States, Federal District, and Municipalities;
- **•** Indirect Administration Entities;
- Public companies; and
- **Private companies.**

### **Optional registration**

- Small and micro-enterprises that have an updated e-mail address registered in the integrated system of the Rede Nacional para a Simplificação do Registro e da Legalização de Empresas e Negócios (Redesim); and
- Individuals.

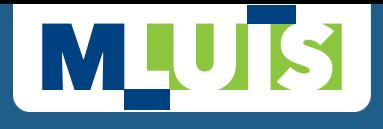

### **HOW DOES THE ELECTRONIC JUDICIAL DOMICILE WORK?**

The Electronic Judicial Domicile connects those who send communications (i.e. the Courts) to registered individuals, companies, and entities that receive and track this information.

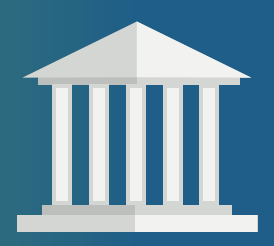

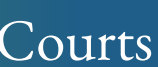

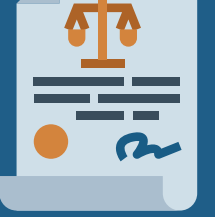

Sending procedural communications via Electronic Judicial Domicile

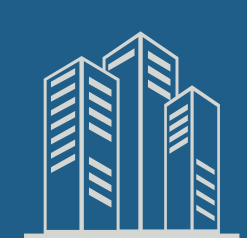

Opening (or not opening) within the deadline set by the Court

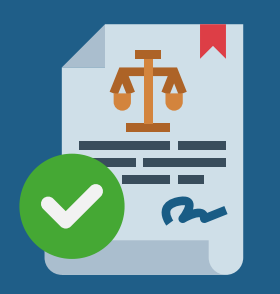

Courts Individuals, companies, and institutions

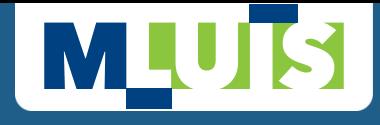

#### **HOW DOES THE SYSTEM WORK AFTER REGISTRATION?**

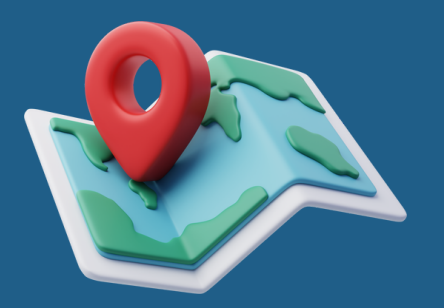

After registration, the user will have a virtual judicial address, which will be used to receive procedural communications, summons and subpoenas from all Brazilian courts, without need to access each one of the court system.

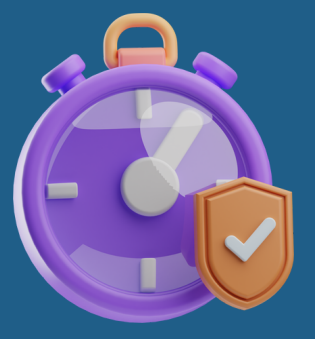

The platform allows email alerts to be activated to help users keep track of deadlines.

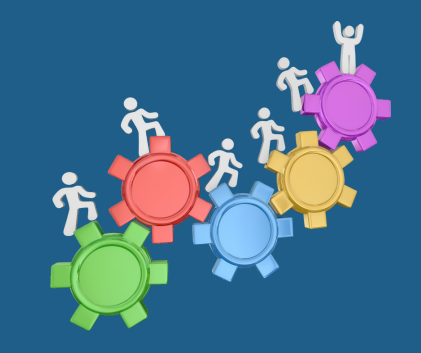

Companies that already have their own systems for monitoring procedural communications can connect them directly to the DJE via API.

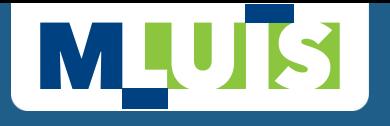

#### **HOW TO REGISTER MY COMPANY?**

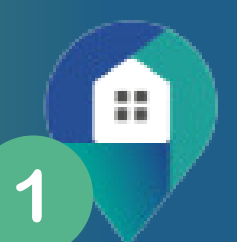

쁣  $\overline{2}$ 

**Access the address** of the Judiciary ' s Digital Platform through the [link](https://sso.cloud.pje.jus.br/auth/realms/pje/protocol/openid-connect/auth?client_id=domicilio-eletronico-frontend&redirect_uri=https%3A%2F%2Fdomicilio-eletronico.pdpj.jus.br%2F&state=a164ec3f-30f9-451a-899e-22bb01b1e69e&response_mode=fragment&response_type=code&scope=openid&nonce=4e38deff-2ecd-403a-81ea-842e6f1d0186) and register using the e-CNPJ (digital certificate or GOV.BR). The CNJ itself has provided a [User](https://www.cnj.jus.br/wp-content/uploads/2023/12/manual-do-usuario-domicilio-judicial-eletronico-ed2.pdf) [Manual.](https://www.cnj.jus.br/wp-content/uploads/2023/12/manual-do-usuario-domicilio-judicial-eletronico-ed2.pdf)

**Accept the adhesion form,** confirming your company ' s data and select the e-mail adress through which you will receive communications.

**Manage user access permissions,** which involves assigning an individual an access profile (administrador, registration manager or representative).

쁣

3

H

**Consult communications** based on the case number, subject or period in which the communication was sent.

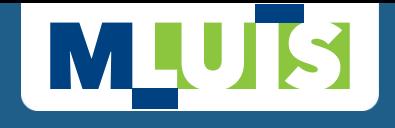

The deadline for registration of private companies, except for small and micro-enterprises that have updated e-mail address registered in Redesim, ends on May 30.

**Don't forget to register your company in the Electronic Judicial Domicile!**

If you have any questions, the MLuís Advogados team is available.

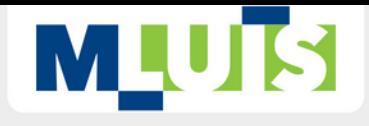

# **FOUND THE CONTENT INTERESTING?**

## LIKE, COMMENT, AND SHARE

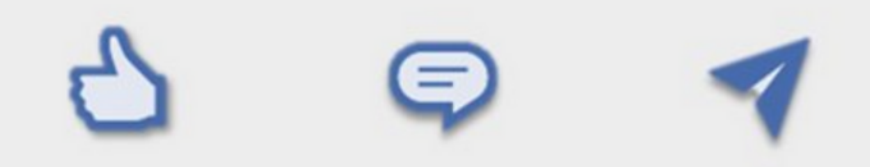

To learn more, access:**WWW.MLUIS.ADV.BR**